# LATEX and Friends Basic Typesetting

M. R. C. van Dongen

UCC

January 18, 2012

### Ten Special Characters

| Token | Purpose             | Command                      |
|-------|---------------------|------------------------------|
| #     | parameter reference | \ <b>#</b>                   |
| \$    | math mode switch    | <b>\\$</b>                   |
| %     | start of comment    | \%                           |
| &     | alignment tab       | \&                           |
| ~     | text tie token      | textasciitilde               |
| _     | math subscript      | \_                           |
| ^     | math superscript    | textasciicircum              |
| {     | start of group      | \{                           |
| }     | end of group        | \}                           |
| \     | start of command    | \textbackslash or \backslash |

#### LATEX and Friends

Marc van Dongen

#### Running Text

#### Special Characters

Diacritics Ligatures

Quotation Marks

Dashes Full Stops

Ellipsis

Emphasis

Borderline Punctuation

Footnotes and Marginal Notes Displayed Quotations and Verses

Controlling the Size Controlling the Type Style

Small Caps Letters Phantom Text

Alignment Language Related Issues

Acronyms & Abbreviations

#### Tieing Text with the Tilde Operator

### LATEX Usage

```
... Figure%
  ~\ref{fig:list@format}
  depicts the format of a list.
 It is a reproduction of%
  ~\cite[Figure~6.3]{Lamport:94}.
```

#### LATEX and Friends

Marc van Dongen

#### Running Text

Special Characters Diacritics Ligatures Ountation Marks Dashes Full Stops

Ellipsis

**Fmnhasis** Borderline Punctuation Footnotes and Marginal Notes Displayed Quotations and Verses Controlling the Size

Controlling the Type Style Phantom Text Alignment

Small Caps Letters

Language Related Issues

Acronyms & Abbreviations

(2) bounded.

```
■ Theorem~1.5.
Donald E. Knuth,
Bartel~Leendert van~der~Waarden,
dimension ** d$.
string~$s$ of length~$1$,
\square 1, ^{\sim}2, or ^{\sim}3.
from 0 to~1,
increase $z$ by~1,
equals~$n$,
less than $\epsilon$,
for large~$n$,
Show that function $f(x)$ is (1)~continuous;
```

#### LATEX and Friends

Marc van Dongen

#### Running Text

#### Special Characters

Diacritics Ligatures Ountation Marks Dachee Full Stops Filinsis **Fmnhasis** 

Borderline Punctuation

Footnotes and Marginal Notes Displayed Quotations and Verses Controlling the Size

Controlling the Type Style Small Cane Letters Phantom Text

Alignment

Language Related Issues

Acronyms & Abbreviations

(2) bounded.

```
Theorem 1.5.
Donald~E. Knuth.
Bartel~Leendert van~der~Waarden,
dimension ** d$.
string~$s$ of length~$1$,
\square 1, ^{\sim}2, or ^{\sim}3.
from 0 to~1,
increase $z$ by~1,
equals~$n$,
less than $\epsilon$,
for large~$n$,
```

Show that function \$f(x)\$ is (1)~continuous;

LATEX and Friends

Marc van Dongen

Running Text

Special Characters

Diacritics Ligatures

Ountation Marks

Dachee Full Stops

Filinsis

**Fmnhasis** 

Borderline Punctuation

Footnotes and Marginal Notes

Displayed Quotations and Verses Controlling the Size

Controlling the Type Style Small Cane Letters

Phantom Text

Alignment

Language Related Issues

Acronyms & Abbreviations

```
□ Theorem~1.5,
```

- □ Donald~E. Knuth,
- Bartel~Leendert van~der~Waarden,
- dimension~\$d\$,
- □ string~\$s\$ of length~\$1\$,
- □ 1,~2, or~3.
- from 0 to~1,
- increase \$z\$ by~1,
- equals~\$n\$,
- less than \*\epsilon\$,
- for large \*\* sn\$,
- Show that function \$f(x)\$ is (1) continuous; (2) bounded.

LATEX and Friends

Marc van Dongen

Running Text

Special Characters

Diacritics Ligatures

Ligatures Quotation Marks

Dashes Full Stone

Full Stops

Ellipsis

Emphasis

Emphasis

Borderline Punctuation

Footnotes and Marginal Notes
Displayed Quotations and Verses

Controlling the Size
Controlling the Type Style

Small Caps Letters

Phantom Text Alignment

Alignment Language Related Issues

Acronyms & Abbreviations

(2) bounded.

```
Theorem 1.5.
Donald~E. Knuth.
Bartel~Leendert van~der~Waarden,
dimension ** d$.
string~$s$ of length~$1$,
\square 1, ^{\sim}2, or ^{\sim}3.
from 0 to~1,
increase $z$ by~1,
equals~$n$,
less than $\epsilon$,
for large~$n$,
Show that function $f(x)$ is (1)~continuous;
```

LATEX and Friends

Marc van Dongen

Running Text

Special Characters

Diacritics Ligatures

Ountation Marks

Dachee

Full Stops

Filinsis

**Fmnhasis** 

Borderline Punctuation Footnotes and Marginal Notes

Displayed Quotations and Verses Controlling the Size

Controlling the Type Style Small Cane Letters

Phantom Text

Alignment

Language Related Issues

Acronyms & Abbreviations

```
Theorem 1.5.
Donald E. Knuth,
Bartel~Leendert van~der~Waarden,
dimension ** d$.
string~$s$ of length~$1$,
\square 1, ^{\sim}2, or ^{\sim}3.
\square from 0 to ^{\sim}1,
```

less than \$\epsilon\$,

□ increase \$z\$ by~1,

for large~\$n\$,

equals~\$n\$,

Show that function \$f(x)\$ is (1)~continuous; (2) bounded.

#### LATEX and Friends

Marc van Dongen

#### Running Text

#### Special Characters

Diacritics Ligatures Ountation Marks Dachee

Full Stops

Filinsis

**Fmnhasis** 

Borderline Punctuation

Footnotes and Marginal Notes Displayed Quotations and Verses

Controlling the Size Controlling the Type Style

Small Caps Letters Phantom Text

Alignment

Language Related Issues

Acronyms & Abbreviations

```
Theorem 1.5,
```

```
Donald~E. Knuth,
```

■ Bartel~Leendert van~der~Waarden,

```
dimension~$d$,
```

string~\$s\$ of length~\$1\$,

```
□ 1,~2, or~3.
```

■ from 0 to~1,

□ increase \$z\$ by~1,

equals~\$n\$,

□ less than "\$\epsilon\$,

for large~\$n\$,

Show that function \$f(x)\$ is (1) continuous; (2) bounded. LATEX and Friends

Marc van Dongen

Running Text

Special Characters

Diacritics Ligatures

Ligatures Quotation Marks

Dashes Full Stops

Full Stops

Ellipsis

Emphasis

Borderline Punctuation

Footnotes and Marginal Notes

Displayed Quotations and Verses Controlling the Size

Controlling the Type Style Small Caps Letters

Phantom Text

Alignment

Language Related Issues

Acronyms & Abbreviations

About this Document

```
Theorem 1.5.
```

- Donald E. Knuth,
- Bartel~Leendert van~der~Waarden,
- dimension \*\* d\$.
- string~\$s\$ of length~\$1\$,
- $\square$  1,  $^{\sim}$ 2, or  $^{\sim}$ 3.
- from 0 to~1,
- □ increase \$z\$ by~1,
- equals~\$n\$,
- less than \$\epsilon\$,
- for large~\$n\$,
- Show that function \$f(x)\$ is (1)~continuous; (2) "bounded.

LATEX and Friends

Marc van Dongen

Running Text

Special Characters

Diacritics Ligatures

Ountation Marks

Dachee

Full Stops

Filinsis

**Fmnhasis** 

Borderline Punctuation

Footnotes and Marginal Notes Displayed Quotations and Verses

Controlling the Size

Controlling the Type Style

Small Cane Letters

Phantom Text

Alignment

Language Related Issues

Acronyms & Abbreviations

### **Grouping: First Application**

Turn Several Things into one Compound Thing

### LATEX Usage

A bold \textbf{word} and a bold \textbf letter.

### LATEX Output

A bold word and a bold letter.

LATEX and Friends

Marc van Dongen

Running Text

Special Characters

Diacritics

Ligatures

Quotation Marks Dashes

Full Stops

Ellipsis

Emphasis

Emphasis

Borderline Punctuation Footnotes and Marginal Notes

Displayed Quotations and Verses Controlling the Size

Controlling the Type Style Small Caps Letters

Phantom Text

hantom Text

Alignment Language Related Issues

Acronyms & Abbreviations

ncionyins a Abbievian

### Grouping: Second Application

Make Local Changes

### LATEX Usage

Normal text here. {% Start a group. \bfseries % Now we have bold text. Bold paragraphs in here. }% Close the group. Back to normal text again. LATEX and Friends

Marc van Dongen

Running Text

Special Characters

Diacritics Ligatures

> Ountation Marks Dachee

Full Stops

Filinsis

**Fmnhasis** 

Borderline Punctuation

Footnotes and Marginal Notes Displayed Quotations and Verses

Controlling the Size Controlling the Type Style Small Caps Letters

Phantom Text

Alignment

Language Related Issues

Acronyms & Abbreviations

About this Document

#### LATEX Output

Normal text here. **Bold paragraphs in here.** Back to normal text again.

Full Stops Ellipsis

Phantom Text Alignment

Displayed Quotations and Verses Controlling the Size Controlling the Type Style Small Caps Letters

Language Related Issues
Acronyms & Abbreviations

| Output | Command        | Name                   |
|--------|----------------|------------------------|
| Ò      | \ <b>'</b> {o} | Acute accent           |
| Ó      | \'^{o}         | Grave accent           |
| ô      | \^{o}          | Circumflex (hat)       |
| Õ      | \~{o}          | Tilde (squiggle)       |
| Ö      | \"{o}          | Umlaut or dieresis     |
| Ċ      | \.{c}          | Dot accent             |
| š      | \v{s}          | Háček (caron or check) |
| ŏ      | \u{o}          | Breve accent           |
| Ō      | \={o}          | Macron (bar)           |
| ő      | \ <b>H</b> {o} | Long Hungarian umlaut  |
| о̂о    | \t{oo}         | Tie-after accent       |
| ş      | \c{s}          | Cedilla accent         |
| Ò      | \ <b>d</b> {o} | Dot-under accent       |
| Ō      | \ <b>b</b> {o} | Bar-under accent       |

### Other special Characters

| Output | Command | Name                       |
|--------|---------|----------------------------|
| å      | ∖aa     | Scandinavian a-with-circle |
| Å      | \AA     | Scandinavian A-with-circle |
| ł      | \1      | Polish suppressed-l        |
| Ł      | \L      | Polish suppressed-L        |
| Ø      | \0      | Scandinavian o-with-slash  |
| Ø      | \0      | Scandinavian O-with-slash  |
| j      | ?'      | Open question mark         |
| i      | !'      | Open exclamation mark      |
|        |         |                            |

LATEX and Friends

Marc van Dongen

Running Text Special Characters

Diacritics

Ligatures

Quotation Marks

Dashes

Full Stops

Ellipsis

Emphasis

Borderline Punctuation Footnotes and Marginal Notes

Displayed Quotations and Verses Controlling the Size

Controlling the Type Style Small Caps Letters

Phantom Text Alignment

Language Related Issues

Acronyms & Abbreviations

### Ligatures (Example from LATEX and Friends)

Top with Ligatures; Bottom without Ligatures

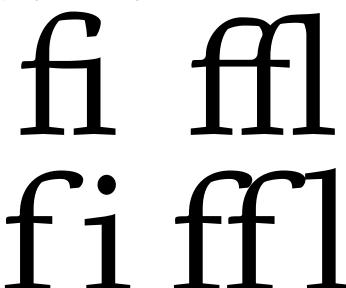

LATEX and Friends

Marc van Dongen

Running Text

Special Characters

Ligatures

Quotation Marks

Dashes Full Stops

Ellipsis

Emphasis

Borderline Punctuation

Footnotes and Marginal Notes
Displayed Quotations and Verses
Controlling the Size

Controlling the Type Style Small Caps Letters

Phantom Text Alignment

Language Related Issues

Acronyms & Abbreviations

### Foreign Ligatures

| Output | Command | Name                       |
|--------|---------|----------------------------|
| œ      | \oe     | French ligature œ          |
| Œ      | \0E     | French ligature Œ          |
| æ      | \ae     | Scandinavian ligature æ    |
| Æ      | \AE     | Scandinavian ligature Æ    |
| ß      | \ss     | German 'Eszett' or sharp S |

#### LATEX and Friends

Marc van Dongen

Running Text Special Characters

Diacritics Ligatures

Quotation Marks Dashes

Full Stops

Ellipsis

Emphasis

Borderline Punctuation

Footnotes and Marginal Notes
Displayed Quotations and Verses
Controlling the Size

Controlling the Type Style Small Caps Letters

Phantom Text Alignment

Language Related Issues

Acronyms & Abbreviations

#### **Avoiding Ligatures**

#### LATEX Usage

Mr~Crabs is a self\makebox{}ish shellfish.

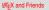

Marc van Dongen

Running Text

Special Characters Diacritics

Ligatures

Quotation Marks Dashes

Full Stops Ellipsis

Emphasis

Emphasis Borderline Punctuation

Footnotes and Marginal Notes
Displayed Quotations and Verses

Controlling the Size Controlling the Type Style

Small Caps Letters Phantom Text

Alignment

Language Related Issues

Acronyms & Abbreviations

#### Quotation Marks

#### LATEX Usage

'Convention' dictates that punctuation go inside quotes, like "this," but some think it's better to do ''this''.

#### LATEX Output

'Convention' dictates that punctuation go inside quotes, like "this," but some think it's better to do "this".

LATEX and Friends

Marc van Dongen

Running Text

Special Characters

Diacritics Ligatures

Ountation Marks

Dachee

Full Stops

Ellipsis

Fmnhasis

Borderline Punctuation

Footnotes and Marginal Notes

Displayed Quotations and Verses Controlling the Size Controlling the Type Style

Small Caps Letters

Phantom Text

Alignment

Language Related Issues

Acronyms & Abbreviations

#### **Nested Quotes**

#### LATEX Usage

```
"'\,"Fi' or "fum?"\," he asked.\\
""Fi' or 'fum?", he asked.
"'{}'Fi' or 'fum?'{}" he asked.
```

#### LATEX Output

"'Fi' or 'fum?'" he asked.

"Fi' or 'fum?" he asked.

"Fi' or 'fum?" he asked

LATEX and Friends

Marc van Dongen

Running Text

Special Characters Diacritics

Ligatures Ountation Marks

Dachee

Full Stops

Ellipsis

**Fmnhasis** 

Borderline Punctuation

Footnotes and Marginal Notes Displayed Quotations and Verses

Controlling the Size Controlling the Type Style

Small Caps Letters

Phantom Text Alignment

Language Related Issues

Acronyms & Abbreviations

Dachee

Full Stops
Ellipsis
Emphasis
Borderline Punctuation
Footnotes and Marginal Notes
Displayed Quotations and Verses
Controlling the Size

Phantom Text
Alignment
Language Related Issues

Controlling the Type Style Small Caps Letters

Acronyms & Abbreviations

About this Document

- Intra-word dash: a one-to-one relation. LATEX -.
- En-dash: pages 12-15; a joint Anglo-Irish venture. LATEX --.
- Em-dash: separates strong interruption like this. LATEX ---.

The intra-word dash is used to hyphenate

### LATEX Usage

```
compound modifiers such as light-green,
X-ray, or one-to-one. ...
The en-dash is used in ranges: pages~12\,--\,15.
The em-dash is used to separate strong
interruptions from the rest of the
sentence~--- like this%
~\cite[Chapter~6]{Trask:1997}. ...
```

Small Caps Letters

Phantom Text

- Intra-word dash: a one-to-one relation. LATEX —.
- En-dash: pages 12–15; a joint Anglo–Irish venture. LATEX −−.
- Em-dash: separates strong interruption like this. LATEX ---.

### LATEX Usage

```
The intra-word dash is used to hyphenate
 compound modifiers such as light-green,
 X-ray, or one-to-one. ...
The en-dash is used in ranges: pages 12, --\,15.
The em-dash is used to separate strong
 interruptions from the rest of the
 sentence --- like this%
 ~\cite[Chapter~6]{Trask:1997}. ...
```

Controlling the Type Style Small Caps Letters

- Intra-word dash: a one-to-one relation. LATEX -.
- En-dash: pages 12-15; a joint Anglo-Irish venture. LATEX --.
- Em-dash: separates strong interruption like this. LATEX ---.

The intra-word dash is used to hyphenate

### LATEX Usage

```
compound modifiers such as light-green,
X-ray, or one-to-one. ...
The en-dash is used in ranges: pages~12\,--\,15.
The em-dash is used to separate strong
interruptions from the rest of the
sentence~--- like this%
~\cite[Chapter~6]{Trask:1997}. ...
```

Small Caps Letters Phantom Text Alignment

Acronyms & Abbreviations

About this Document

Ountation Marks

Full Stops

Ellipsis **Fmnhasis** 

Borderline Punctuation Footnotes and Marginal Notes Displayed Quotations and Verses Controlling the Size Controlling the Type Style

Language Related Issues

- LATEX normally treats a full stop as and of sentence.
- If full stop is not end of sentence you have to help a bit.

### LATEX Usage

Meet me at 6~p.m.\\_at the Grand Parade.

Exception: D. Knuth, L. Lamport, . . . .

### LATEX Usage

Donald~E. Knuth developed the {\TeX} system.

## LATEX Usage

In Frank Herbert's \emph{Dune} saga, the Mother School of the Bene Gesserit is situated on the planet Wallach IX\@. Running Text

Special Characters Diacritics Ligatures Ountation Marks

Dachee Full Stops

Ellipsis Fmnhasis

Borderline Punctuation Footnotes and Marginal Notes

Displayed Quotations and Verses Controlling the Size Controlling the Type Style Small Caps Letters Phantom Text

Alignment Language Related Issues

Acronyms & Abbreviations

Many stories start with 'Once upon a time\ldots.'
They usually end with '\ldots\\_and they all lived happily ever after.'

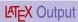

Many stories start with 'Once upon a time....' They usually end with '... and they all lived happily ever after.'

#### Running Text

Special Characters Diacritics Ligatures Quotation Marks

Dashes Full Stops

#### Ellipsis

Emphasis
Borderline Punctuation
Footnotes and Marginal Notes
Displayed Quotations and Verses
Controlling the Size
Controlling the Type Style
Small Caps Letters

Alignment Language Related Issues

Phantom Text

Acronyms & Abbreviations

About this Document

## LATEX Usage

Emphasised \emph{example}.

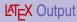

Emphasised example.

#### Running Text

Special Characters
Diacritics
Ligatures
Quotation Marks
Dashes
Full Stops

#### Ellipsis Emphasis

Alignment

Emphasis
Borderline Punctuation
Footholes and Marginal Notes
Displayed Quotations and Verses
Controlling the Size
Controlling the Type Style
Small Caps Letters
Phantom Text

### Language Related Issues Acronyms & Abbreviations

#### Good Borderline Punctuation

### LATEX Input

Robert Bringhurst, author of \emph{Elements of Typographic Style,} recommends setting borderline punctuation symbols in the brighter type. \textbf{Do as he}, or risk getting ugly type.

#### LATEX and Friends

Marc van Dongen

Running Text Special Characters Diacritics Ligatures Ountation Marks Full Stops

**Fmnhasis** Borderline Punctuation

Dachoe

Filinsis

Footnotes and Marginal Notes Displayed Quotations and Verses Controlling the Size Controlling the Type Style Small Caps Letters Phantom Text Alignment

Language Related Issues Acronyms & Abbreviations

About this Document

### LATEX Output

Robert Bringhurst, author of *Elements of Typographic Style*, recommends setting borderline punctuation symbols in the brighter type. **Do as he**, or risk getting ugly type.

Running Text Special Characters

Diacritics
Ligatures
Quotation Marks

Full Stops Filinsis

**Fmnhasis** 

Alignment

Borderline Punctuation

Footnotes and Marginal Notes
Displayed Quotations and Verses
Controlling the Size
Controlling the Type Style
Small Caps Letters
Phantom Text

Language Related Issues

Acronyms & Abbreviations

About this Document

### LATEX Output

Robert Bringhurst, author of *Elements of Typographic Style*, recommends setting borderline punctuation symbols in the brighter type. **Do as he,** or risk getting ugly type.

#### **Footnotes**

### LATEX Usage

Footnotes\footnote(A footnote is a note of reference, explanation, or comment that is usually placed below the text on a printed page.} can be a nuisance. This is especially true if there are many.\footnote{Like here.} The more you see them, the more annoying they get.\footnote{Got it?}

#### LATEX Output

Footnotes<sup>1</sup> can be a nuisance. This is especially true if there are many.<sup>2</sup> The more you see them, the more annoying they get.3

Marc van Dongen

Running Text

Special Characters Diacritics

Ligatures Ountation Marks

Dachoe

Full Stops Filinsis

**Fmnhasis** Borderline Punctuation

Footnotes and Marginal Notes

Displayed Quotations and Verses Controlling the Size

Controlling the Type Style Small Caps Letters Phantom Text

Alignment

Language Related Issues

Acronyms & Abbreviations

LATEX and Friends

<sup>&</sup>lt;sup>1</sup>A footnote is a note of reference, explanation, or comment that is usually placed below the text on a printed page.

<sup>&</sup>lt;sup>2</sup>I ike here

#### Marginal Notes

LATEX Usage

\marginpar{\langle text\rangle}

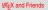

Marc van Dongen

#### Running Text

Special Characters
Diacritics
Ligatures
Quotation Marks
Dashes
Full Stoos

Ellipsis Emphasis

Borderline Punctuation

#### Footnotes and Marginal Notes Displayed Quotations and Verses

Controlling the Size
Controlling the Type Style
Small Caps Letters

Phantom Text Alignment

Language Related Issues

Acronyms & Abbreviations

cronyms & Appreviation

#### The quote Environment

#### LATEX Usage

Next to the originator of a good sentence
is the first quoter of it. \\
\emph{Ralph Waldo Emerson}

 $\ensuremath{\ensuremath{\mathsf{end}}}$ 

### LATEX Output

Next to the originator of a good sentence is the first quoter of it. Ralph Waldo Emerson

LATEX and Friends

Marc van Dongen

Running Text

Special Characters Diacritics

Ligatures Quotation Marks

Dashes Full Stops

Ellipsis

Emphasis

Borderline Punctuation

Footnotes and Marginal Notes Displayed Quotations and Verses

Controlling the Size
Controlling the Type Style
Small Caps Letters
Phantom Text

Alignment Language Related Issues

Acronyms & Abbreviations

About this Document

ADOUL INIS DOCUMENT

#### LATEX Usage

#### LATEX Output

The following anti-limerick is attributed to W. S. Gilbert.

There was an old man of St. Bees, Who was stung in the arm by a wasp; When they asked, "Does it hurt?" He replied, "No, it does n't, But I thought all the while 't was a Hornet."

#### Running Text

Special Characters
Diacritics
Ligatures
Quotation Marks

Full Stops Filinsis

Emphasis
Borderline Punctuation

Footnotes and Marginal Notes

Displayed Quotations and Verses

Controlling the Size
Controlling the Type Style
Small Caps Letters
Phantom Text
Alignment

Language Related Issues

Acronyms & Abbreviations

**Environment** 

scriptsize

normalsize

footnotesize

tiny

small

**Declaration** 

scriptsize

normalsize

footnotesize

\tiny

small

\large

\Large

\LARGE

\huge

\Huge

Ellipsis

Borderline Punctuation

Displayed Quotations and Verses Controlling the Size

Controlling the Type Style

Phantom Text Alignment

Special Characters Diacritics

Ligatures Ountation Marks Dachee

Full Stops

Fmnhasis

Footnotes and Marginal Notes

Small Caps Letters

Language Related Issues

Acronyms & Abbreviations

About this Document

| large<br>Large<br>LARGE | Example<br>Example<br>Example |
|-------------------------|-------------------------------|
| huge                    | Example                       |
| Huge                    | Example                       |
| ·                       | _                             |

Example

Example

Example

Example

Example

Example

### Controlling the Size

# LATEX Usage

```
{\tiny Mumble. \\
begin{normalsize}
    What?
\end{normalsize} \\
begin{Huge}
    Mumble!
\end{Huge}}
```

#### LATEX Output

What?

Mumble!

 $\ensuremath{\mathsf{LAT}}_{\ensuremath{\mathsf{E}}} \mathbf{X}$  and Friends

Marc van Dongen

Running Text

Special Characters

Diacritics
Ligatures
Ountation Marks

Dashes Full Stops

Ellipsis

Emphasis

Borderline Punctuation Footnotes and Marginal Notes

Displayed Quotations and Verses

Controlling the Size
Controlling the Type Style

Small Caps Letters

Phantom Text

Alignment

Language Related Issues

Acronyms & Abbreviations

About this Document

Dout this Documen

Dashes
Full Stops
Ellipsis
Emphasis
Borderline Punctuation

Footnotes and Marginal Notes
Displayed Quotations and Verses
Controlling the Size
Controlling the Type Style

Phantom Text
Alignment
Language Related Issues

Small Caps Letters

Acronyms & Abbreviations

| Command     | Example                                                                     |
|-------------|-----------------------------------------------------------------------------|
| \textmd     | Medium Series                                                               |
| \textnormal | Normal Style                                                                |
| \textrm     | Roman family                                                                |
| textup      | Upright Shape                                                               |
| \textit     | $Italic\ Shape$                                                             |
| \textsl     | Slanted Shape                                                               |
| textbf      | Boldface Series                                                             |
| textsc      | SMALL CAPS SHAPE                                                            |
| textsf      | Sans Serif Family                                                           |
| \texttt     | Typewriter Family                                                           |
|             | \textmd \textmormal \textrm \textup \textit \textsl \textbf \textsc \textsf |

Ligatures

Quotation Marks

Full Stops

Ellipsis

Emphasis

Borderline Punctuation Footnotes and Marginal Notes

Displayed Quotations and Verses
Controlling the Size

Controlling the Type Style

#### Small Caps Letters

Phantom Text

Phantom Text Alignment

Language Related Issues

Acronyms & Abbreviations

About this Document

- Font encoding determines the order of the glyphs in the font.
- Font family:
  - □ \rmfamily;
  - □ \sffamily;
  - □ \ttfamily.
- Series (weight):
  - □ \mdseries;
  - □ \bfseries.
- Shape:
  - □ \upshape;
  - □ \itshape;
  - □ \slshape;
  - □ \scshape.
- The default font encoding, font family, series, and shape.
  - □ \normalfont.

### **Small Caps Letters**

- ☐ Used for acronyms and abbreviations: RTE, WISYWYG, CPU, ....
- Blends in nicely with main text.

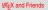

Marc van Dongen

Running Text

Special Characters

Diacritics

Ligatures

Ountation Marks

Dashes

Full Stops

Ellipsis

Emphasis

Borderline Punctuation Footnotes and Marginal Notes

Displayed Quotations and Verses

Controlling the Size

Controlling the Type Style

Small Caps Letters Phantom Text

Alignment

Language Related Issues

Acronyms & Abbreviations

### **Tracking**

- Tracking adds space uniformly between characters in a passage of text.
- Tracking of small caps/uppercase text improves the legibility.
  - NON-SPACED SMALL CAPS:
  - SPACED SMALL CAPS.
- Use 5% extra space for the tracking.

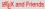

Marc van Dongen

Running Text

Special Characters

Diacritics

Ligatures

Ountation Marks

Dashes

Full Stops

Ellipsis

**Fmnhasis** 

Borderline Punctuation

Footnotes and Marginal Notes

Displayed Quotations and Verses

Controlling the Size

Controlling the Type Style

Small Caps Letters

Phantom Text Alignment

Language Related Issues

Acronyms & Abbreviations

### The microtype Package

## LATEX Usage

\usepackage[final,tracking=smallcaps, expansion=alltext, protrusion=true] {microtype} Controlling the Size

## LATEX Usage

\SetTracking{encoding=\*,shape=sc}{50}

#### LATEX and Friends

Marc van Dongen

Running Text

Special Characters Diacritics Ligatures

Ountation Marks Dashes

Full Stops

Ellipsis **Fmnhasis** 

Borderline Punctuation Footnotes and Marginal Notes

Displayed Quotations and Verses

Controlling the Type Style Small Caps Letters

Phantom Text Alignment

Language Related Issues

Acronyms & Abbreviations

#### **Phantom Text**

# LATEX Usage

Fill in the missing word.  $\setminus \setminus$ Fill in the missing \phantom{word}.

### LATEX Output

Fill in the missing word. Fill in the missing

LATEX and Friends

Marc van Dongen

Running Text

Special Characters Diacritics Ligatures

Ountation Marks Dashes

Full Stops

Ellipsis

Fmnhasis

Borderline Punctuation

Footnotes and Marginal Notes Displayed Quotations and Verses Controlling the Size

Controlling the Type Style Small Caps Letters

Phantom Text

Alignment

Language Related Issues

Acronyms & Abbreviations

### Fake a Length or Height

```
\hphantom{\stuff}}
    Box with 0 height and width of \langle stuff \rangle.
\vphantom{\stuff}}
    Box with 0 width and height of \langle stuff \rangle.
```

#### LATEX and Friends

Marc van Dongen

Running Text

Special Characters

Diacritics Ligatures

Ountation Marks

Dashes

Full Stops

Ellipsis

**Fmnhasis** 

Borderline Punctuation

Footnotes and Marginal Notes

Displayed Quotations and Verses Controlling the Size

Controlling the Type Style

Small Caps Letters

Phantom Text

Alignment

Language Related Issues

Acronyms & Abbreviations

### **Centering Text**

# LATEX Usage

```
\begin{center}
 Blah. \\
 Blah blah blah.
```

```
Blah blah blah blah
 blah blah blah blah
 blah blah blah blah.
\end{center}
```

#### LATEX Output

Blah. Blah blah blah.

LATEX and Friends

Marc van Dongen

Running Text

Special Characters

Diacritics

Ligatures

Ountation Marks Dachoe

Full Stops

Filinsis

**Fmnhasis** 

Borderline Punctuation

Footnotes and Marginal Notes Displayed Quotations and Verses

Controlling the Size

Controlling the Type Style

Small Caps Letters

Phantom Text

Alignment

Language Related Issues

Acronyms & Abbreviations

```
\begin{flushleft}
 Blah.\\
 Blah blah blah.
```

Blah blah blah blah blah blah blah blah blah blah blah blah. \end{flushleft}

LATEX Output

Blah.

Blah blah blah.

Running Text Special Characters

Diacritics Ligatures Ountation Marks

Dachee Full Stops

Ellipsis

**Fmnhasis** 

Borderline Punctuation Footnotes and Marginal Notes Displayed Quotations and Verses Controlling the Size

Controlling the Type Style Small Caps Letters

Phantom Text Alignment

Language Related Issues

Acronyms & Abbreviations

#### The tabular Environment

□ tabular, tabular\*, and array\* environments.

■ For specifying rows consisting of vertically aligned columns.

LATEX and Friends

Marc van Dongen

- Running Text
- Special Characters
- Diacritics Ountation Marks
- Ligatures
- Dashes
- Full Stops
- Ellipsis
- Fmnhasis
- Borderline Punctuation
  - Footnotes and Marginal Notes
  - Displayed Quotations and Verses
  - Controlling the Size
- Controlling the Type Style Small Caps Letters
- Phantom Text
- Alignment Language Related Issues
- Acronyms & Abbreviations
- About this Document

# LATEX Usage

#### LATEX and Friends

Marc van Dongen

Running Text

Special Characters Diacritics Ligatures

Quotation Marks

Full Stops

Ellipsis

Emphasis Borderline Punctuation

Footnotes and Marginal Notes
Displayed Quotations and Verses

Controlling the Size
Controlling the Type Style

Small Caps Letters Phantom Text

Alignment

Language Related Issues

Acronyms & Abbreviations

Ligatures Quotation Marks

Dashes Full Stops

Filinsis

Ellipsis

Emphasis

Borderline Punctuation Footnotes and Marginal Notes

Displayed Quotations and Verses
Controlling the Size

Controlling the Size Controlling the Type Style

Small Caps Letters

Phantom Text

Alignment

Language Related Issues

Acronyms & Abbreviations

About this Document

```
⟨global alignment⟩
```

Vertical alignment of environment: t, c, or b.

⟨column alignment⟩
Column alignment.

- 1 Column is left-aligned.
- r Column is right-aligned.
- c Column is centred.
- p{\langle width \rangle \rangle \langle width \rangle -wide paragraph.
  - Draws a vertical line. Discouraged!

Ellipsis Emphasis

Borderline Punctuation Footnotes and Marginal Notes Displayed Quotations and Verses

Controlling the Size Controlling the Type Style Small Caps Letters

Phantom Text Alignment

Language Related Issues

Acronyms & Abbreviations

About this Document

### LATEX Input

## LATEX Output

\\\hline

\end{tabular}

| 1   | 2   | 3   | Box me in, but not too |  |  |
|-----|-----|-----|------------------------|--|--|
|     |     |     | tight, please.         |  |  |
| 11  | 12  | 13  | Excellent.             |  |  |
| 111 | 112 | 113 | Thank you!             |  |  |

### The \multicolumn Command

```
\mbox{\mbox{\tt multicolumn}} \mbox{\mbox{\tt column alignment}} \mbox{\mbox{\tt (text)}}
```

#### LATEX and Friends

Marc van Dongen

#### Running Text

Special Characters
Diacritics
Ligatures
Quotation Marks
Dashes
Full Stops
Ellipsis
Emphasis

Borderline Punctuation
Footnotes and Marginal Notes
Displayed Quotations and Verses
Controlling the Size

Controlling the Type Style Small Caps Letters

Phantom Text Alignment

Language Related Issues

Acronyms & Abbreviations

#### Less is More: booktabs

- Adds extra facility to the tabular environment.
- Discourages using vertical grid lines.
  - Provides different commands for different rules.
  - Different rules have different widths.
  - □ Commands for temporarily/permanently changing width.
  - Provides command for adding extra line space.
  - □ Compatible-ish with colortbl.

#### LATEX and Friends

Marc van Dongen

Running Text

Special Characters

Diacritics

Ligatures

Quotation Marks

Dasiles

Full Stops

Ellipsis

Emphasis

Borderline Punctuation

Footnotes and Marginal Notes

Displayed Quotations and Verses Controlling the Size

Controlling the Type Style

Small Caps Letters

Phantom Text

Alignment

Language Related Issues

anyuaye nelaleu issues

Acronyms & Abbreviations

```
Running Text
 Special Characters
 Diacritics
 Ligatures
 Ountation Marks
 Dachee
 Full Stops
 Filinsis
 Fmnhasis
 Borderline Punctuation
 Footnotes and Marginal Notes
 Displayed Quotations and Verses
 Controlling the Size
 Controlling the Type Style
 Small Cane Letters
```

Alignment Language Related Issues

Phantom Text

Acronyms & Abbreviations

```
LATEX Usage
begin{tabular}[c]{lrrp{47mm}}
  \toprule \multicolumn{1}{r}{\textbf{Destination}}
         & \multicolumn{1}{r}{\textbf{Duration}}
         & \multicolumn{1}{r}{\textbf{Price}}
         & \multicolumn{1}{r}{\textbf{Description}}
\\\midrule
   Cork City
   & 7 Days & \euro 300.00
   & Visit Langer Land. Price includes visits
     to Rory Gallagher Place and de Maarkit.
\\ Dingle
      8 Days & \euro 400.00
   & Have fun with Fungie.
\\\bottomrule
\end{tabular}
```

# Less is More: booktabs (Example)

| LAT | ĖΧ | and | Fri | en | ds |
|-----|----|-----|-----|----|----|
|     |    |     |     |    |    |

Marc van Dongen

Running Text

Special Characters Diacritics Ligatures Quotation Marks Dashes Full Stops Ellipsis

Emphasis

| Destination | Duration | Price   | Description                                                             | Borderline Punctuation<br>Footnotes and Marginal Notes<br>Displayed Quotations and Verses |
|-------------|----------|---------|-------------------------------------------------------------------------|-------------------------------------------------------------------------------------------|
| Cork City   | 7 Days   | €300.00 | Visit Langer Land. Price includes visits to Rory Gallagher Place and de | Controlling the Size Controlling the Type Style Small Caps Letters Phantom Text           |
|             |          |         | Maarkit.                                                                | Alignment<br>Language Related Issues                                                      |
| Dingle      | 8 Days   | €400.00 | Have fun with Fungie.                                                   | Acronyms & Abbreviations                                                                  |

### Hyphenation: Two Solutions

- 1 Put \- in a word.
  - Tells LATEX that hyphenation at this position is allowed.

# LATEX Usage

 $Er\-go\-no\-mic$  has three hyphenation positions.

Use \hyphenation in the preamble.

# LATEX Usage

\hyphenation{fortran,er-go-no-mic}

#### LATEX and Friends

Marc van Dongen

Running Text

Special Characters Diacritics Ligatures

Quotation Marks

Full Stops

Ellipsis

Emphasis

Borderline Punctuation Footnotes and Marginal Notes

Displayed Quotations and Verses Controlling the Size

Controlling the Type Style Small Caps Letters

Phantom Text

Alignment

Language Related Issues

Acronyms & Abbreviations

Dashes Full Stops

Ellipsis

Emphasis

Emphasis Borderline Punctuation

Footnotes and Marginal Notes
Displayed Quotations and Verses

Controlling the Size Controlling the Type Style

Small Caps Letters

Phantom Text Alignment

Language Related Issues

Acronyms & Abbreviations

About this Document

About this Documer

```
\usepackage[dutch,british]{babel}
```

LATEX Usage

\selectlanguage{dutch}

% Dutch text here.
Nederlandse tekst hier.

\selectlanguage{british}

% Engelse tekst hier.

English text here.

Ountation Marks Dachee

Full Stops

Filinsis

**Fmnhasis** 

Borderline Punctuation Footnotes and Marginal Notes Displayed Quotations and Verses

Controlling the Size Controlling the Type Style

Small Caps Letters

Phantom Text

Alignment Language Related Issues

Acronyms & Abbreviations

About this Document

- LATEX does not support automatic spell-checking.
  - "Difficult" anyway, lots of text is generated.
- Most IDES have spell checker.
- The ispell program supports LATEX.

#### Unix Session

\$ ispell -l -t -S input.tex | sort -u

## **Bibliography**

LATEX and Friends

Marc van Dongen

#### Running Text

Special Characters Diacritics Ligatures Quotation Marks Dashes Full Stops Ellipsis Emphasis Borderline Punctuation Footnotes and Marginal Notes Displayed Quotations and Verses Controlling the Size Controlling the Type Style Small Caps Letters Phantom Text Alignment

Language Related Issues

Acronyms & Abbreviations

- AMS American Mathematical Society
  - API Application Programming Interface
- APL A Programming Language
- CTAN Comprehensive TEX Archive Network
  - **CD** Compact Disk
  - FAQ Frequently Asked Question
  - **GUI** Graphical User Interface
  - IDE Integrated Development Environment
- **ISBN** International Standard Book Number
  - sı Système International d'Unités/International System of Units
  - os Operating System
- TUG TEX Users Group
- **URL** Uniform Resource Locator
- wysiwyg What You See is What You Get

Acronyms & Abbreviations

- This document was created with pdflatex.
- The LATEX document class is beamer.
- The main font is *T<sub>E</sub>X Gyre Heros Condensed*.
  - You may obtain the font from http://www.gust.org.pl.